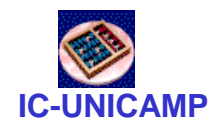

## MC 602

### **Circuitos Lógicos e Organização de Computadores**

IC/Unicamp

Prof Mario Côrtes

# Capítulo 6 Circuitos Combinacionais Típicos

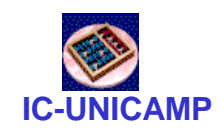

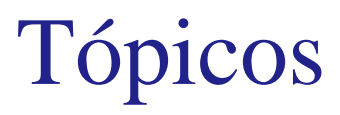

- Multiplexadores
- Decodificadores
- Codificadores binários e de prioridade
- Conversores de código
- Circuitos aritméticos de comparação
- Conversão bin-> 7 segmentos

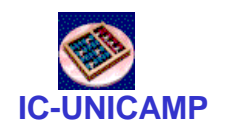

Mux 2:1

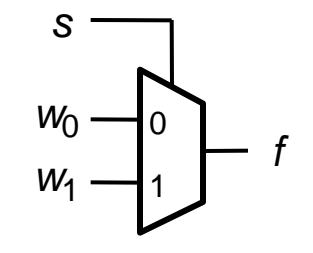

(a) Símbolo Gráfico (b) Tabela verdade

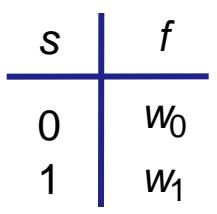

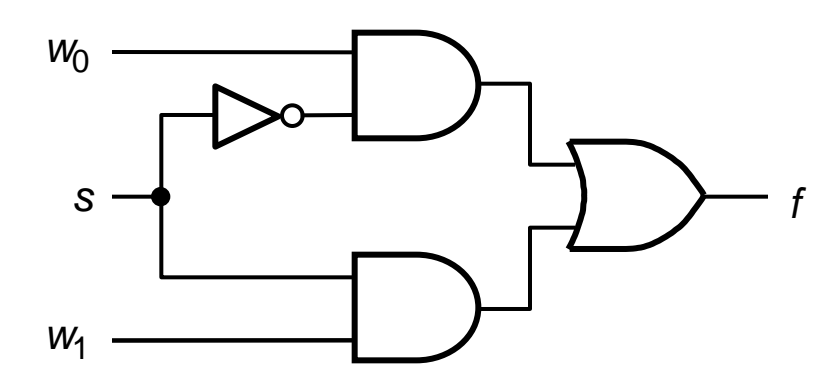

(c) Implementação em SOP

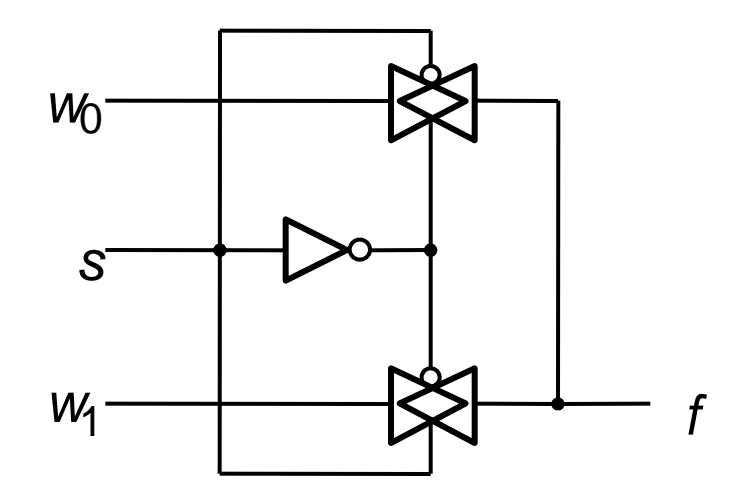

(d) Implementação com transmission gates

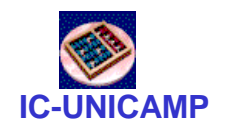

Mux 4:1

#### (b) Tabela verdade

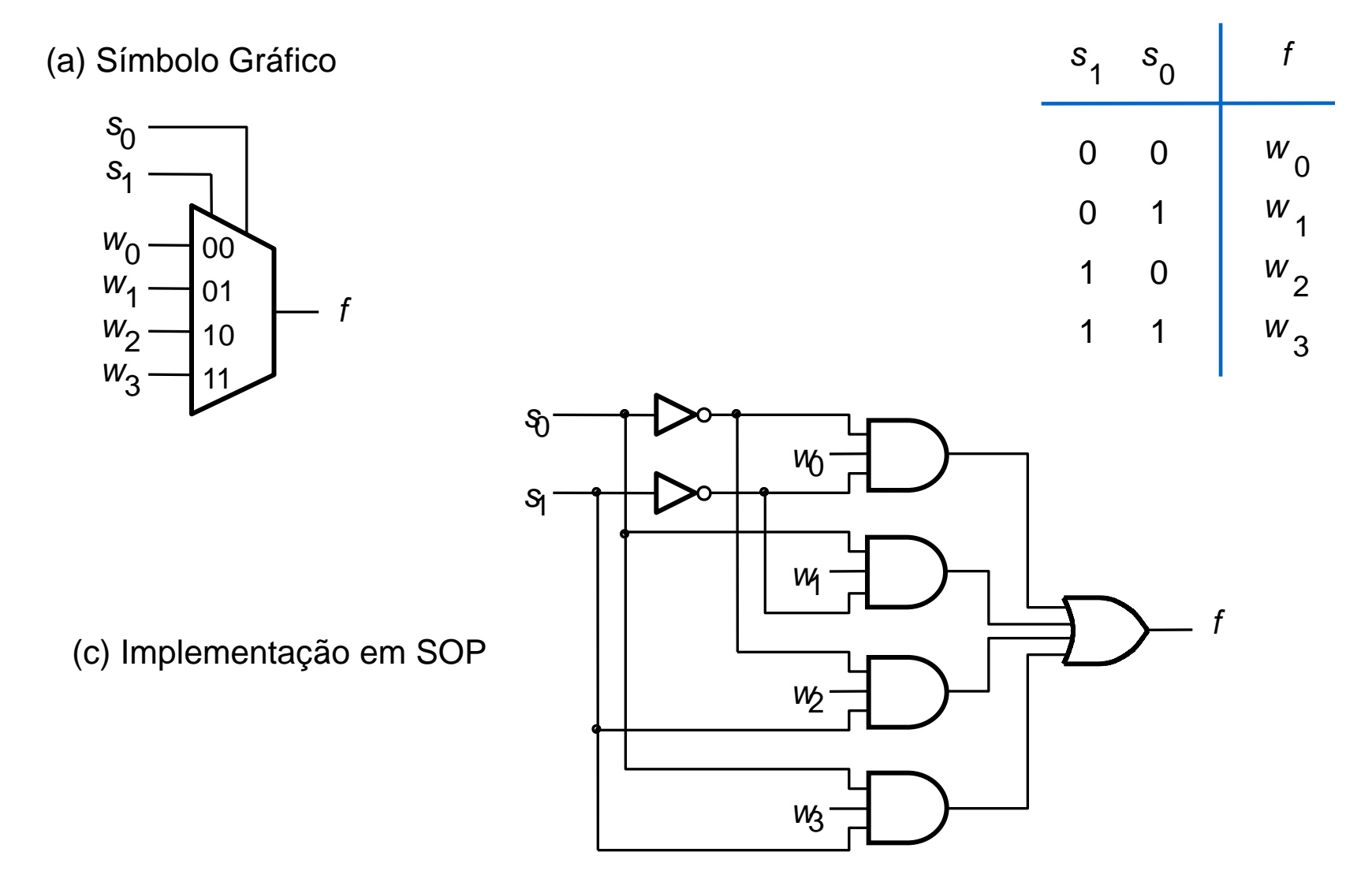

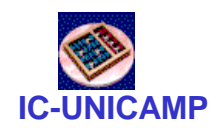

## Mux 4:1 construído com Mux 2:1

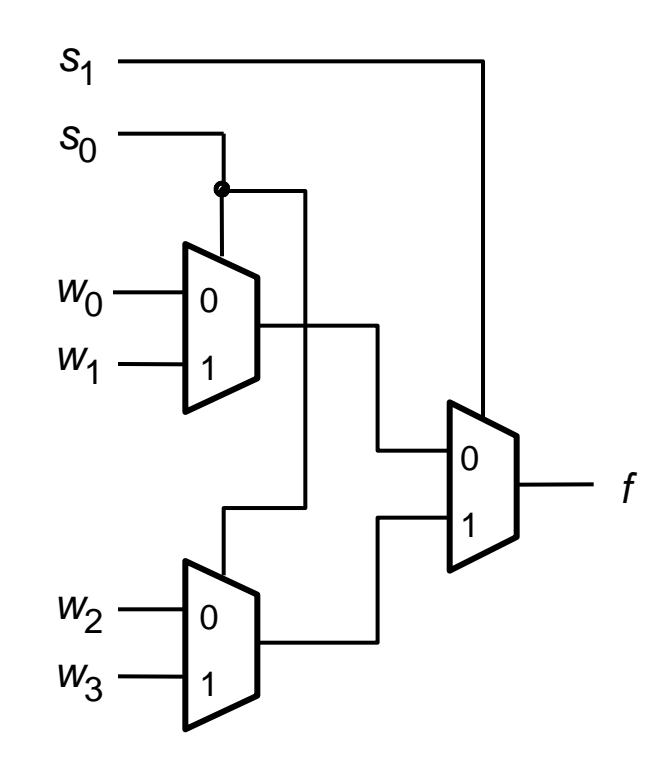

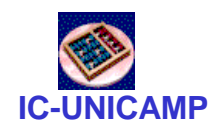

## Mux 16:1 construído com Mux 4:1

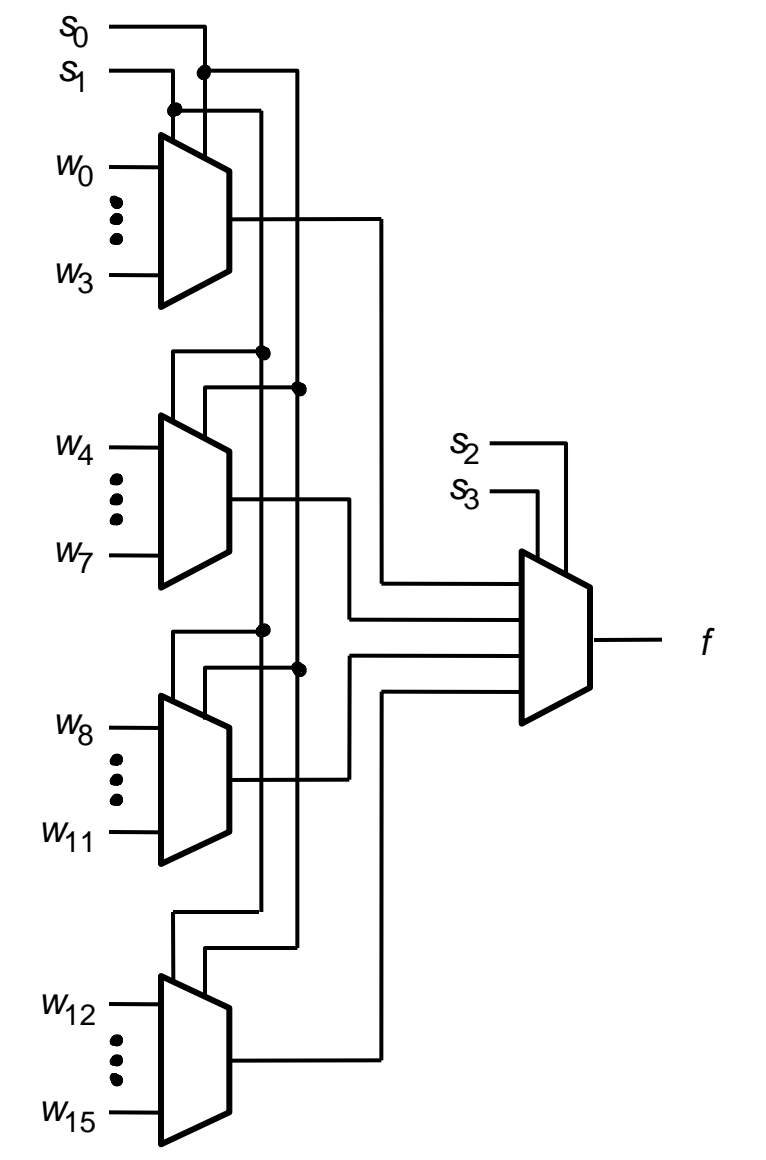

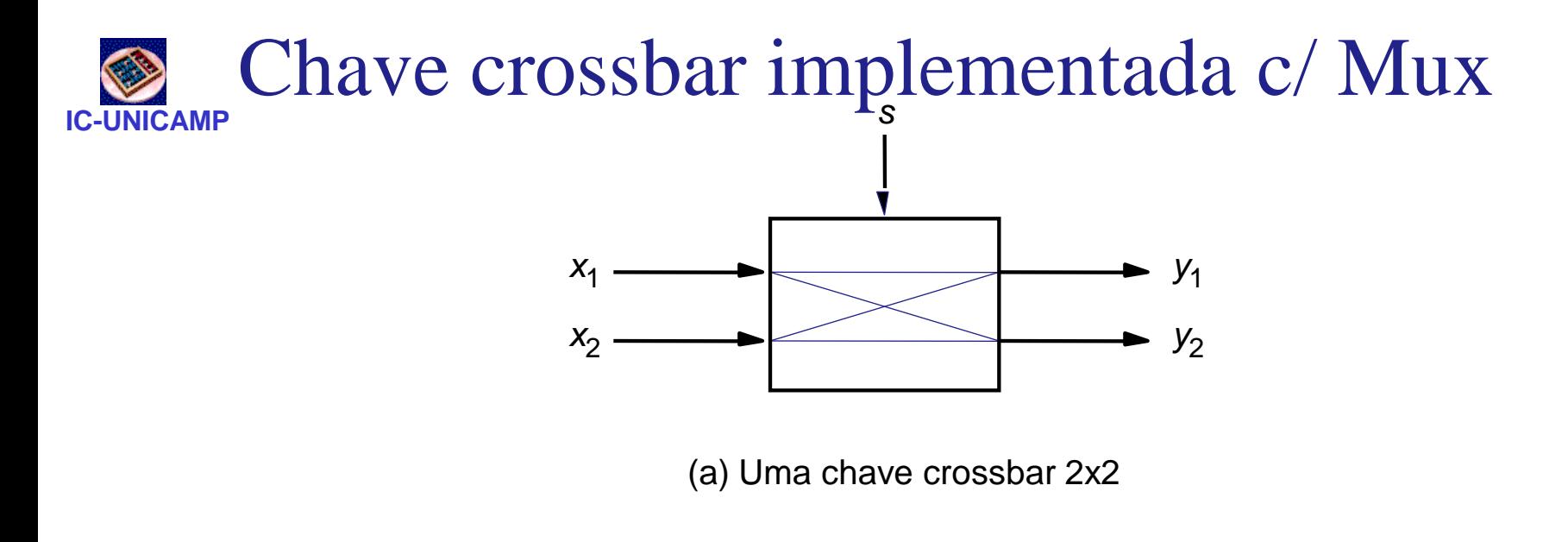

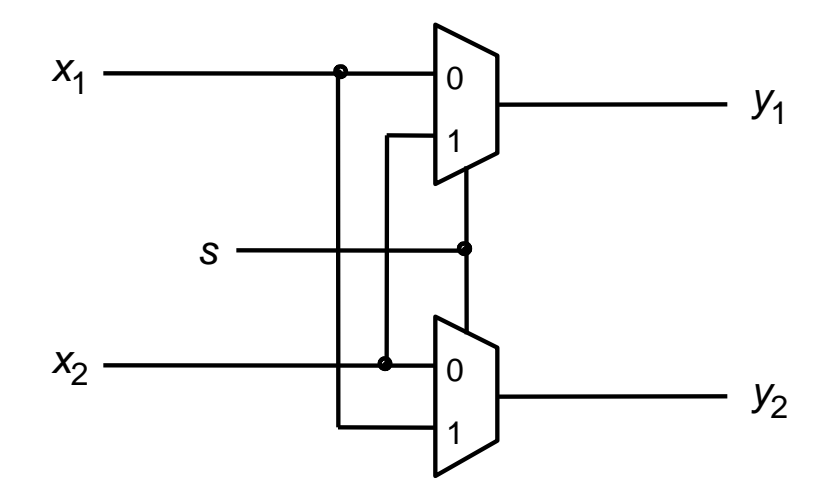

(b) Implementação com Mux

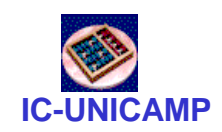

Lógica Usando Mux

Usand o mux como uma lookup table  $\bullet$ 

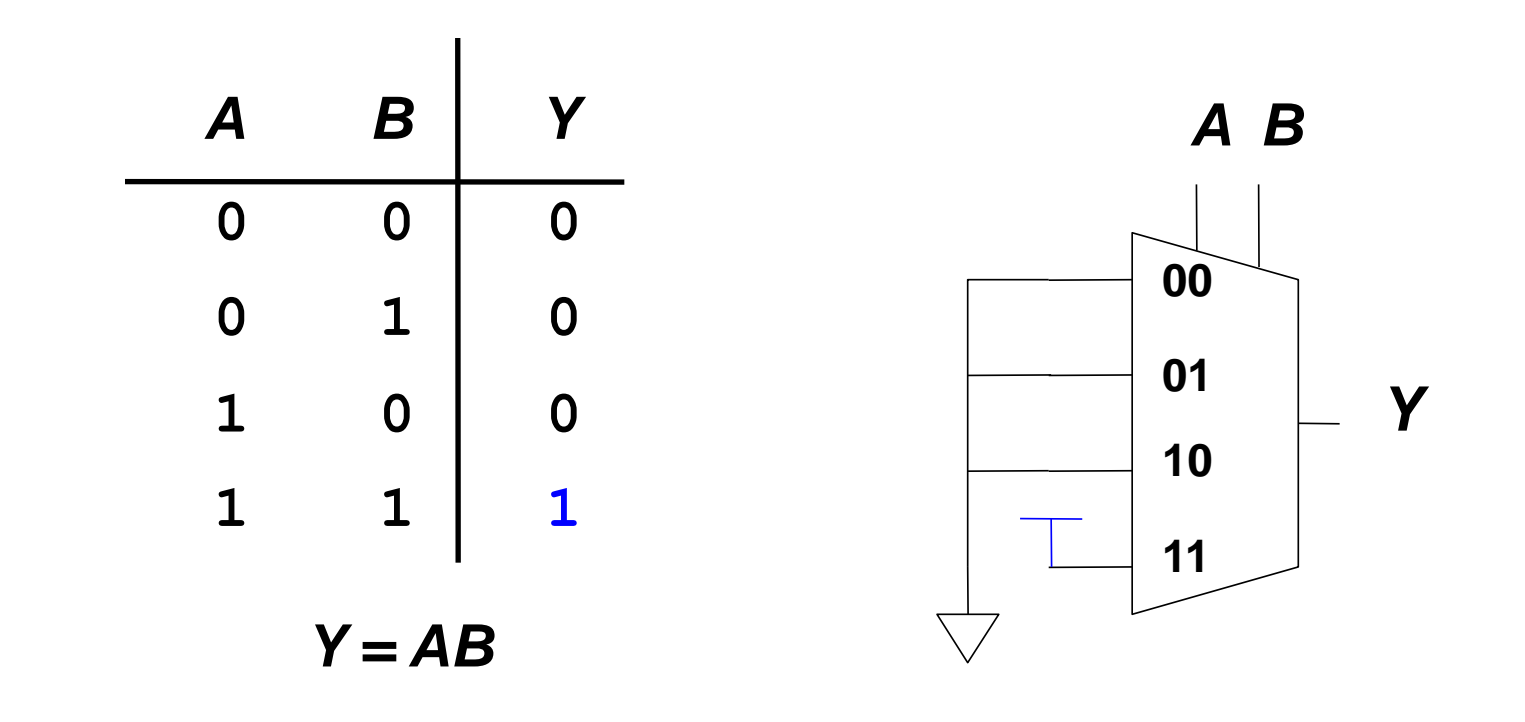

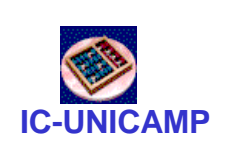

Implementando Funções com Mux

• Reduzindo o tamanho do Mux

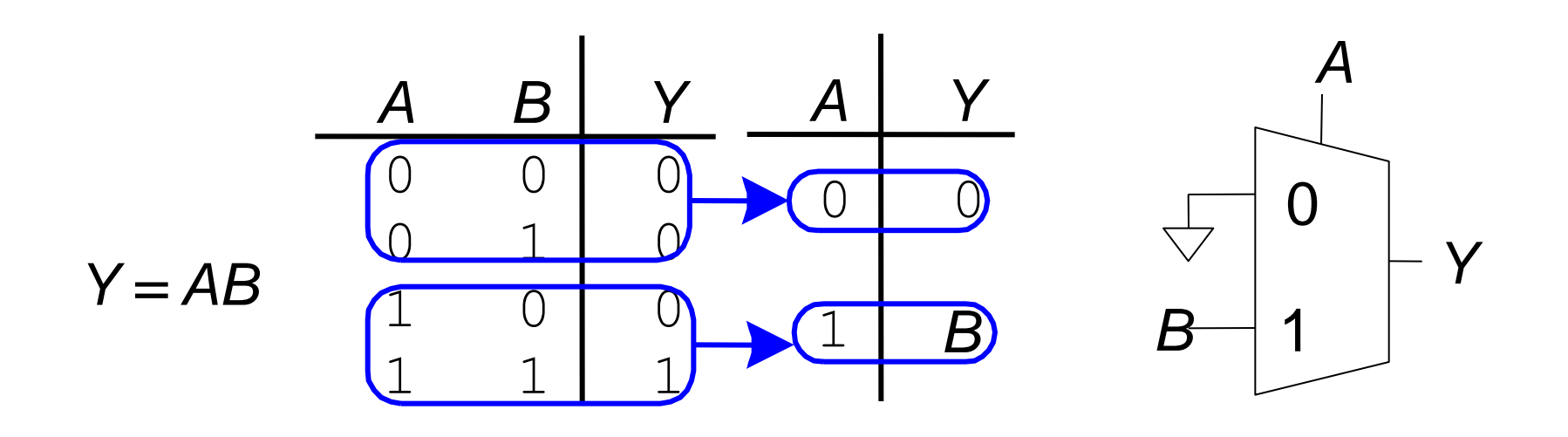

#### **IC-UNICAMP Mux: implementação de funções lógicas**

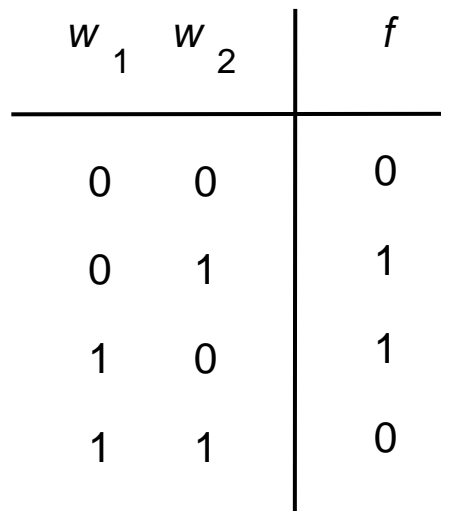

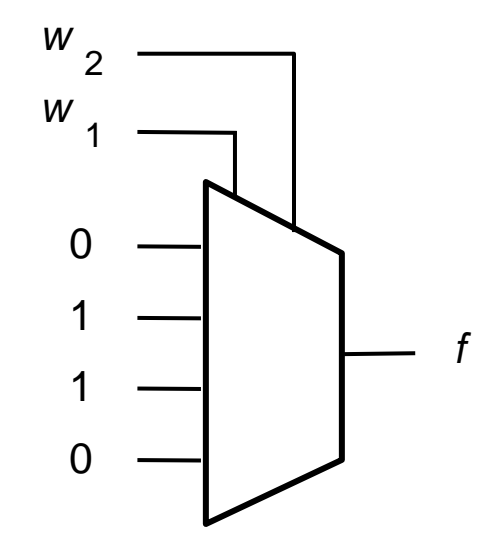

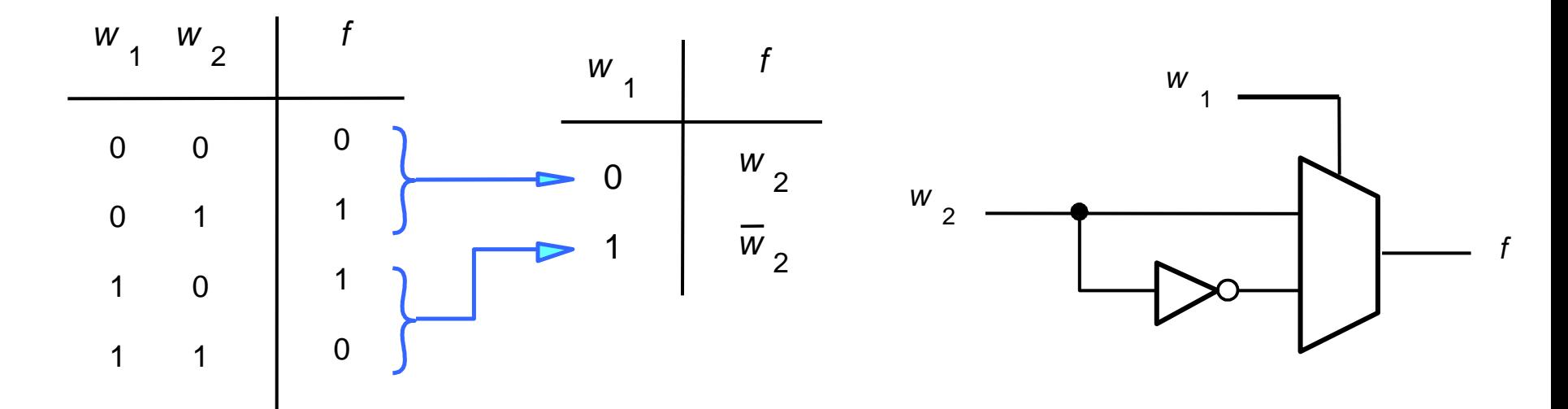

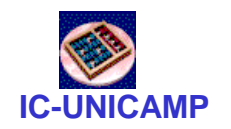

Exemplo

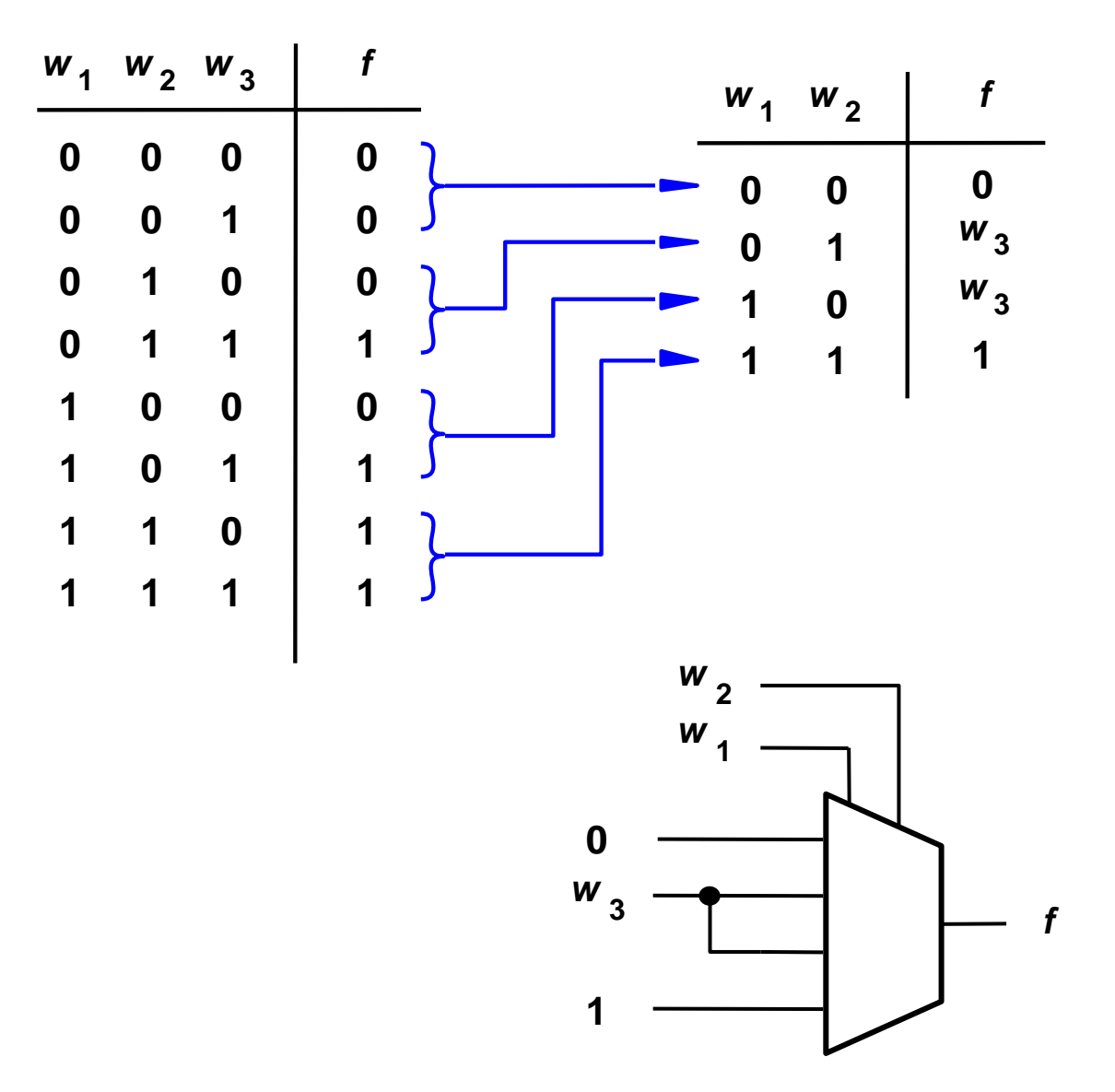

### **IC-UNICAMP** XOR3 implementada com 2 MUX 2:1

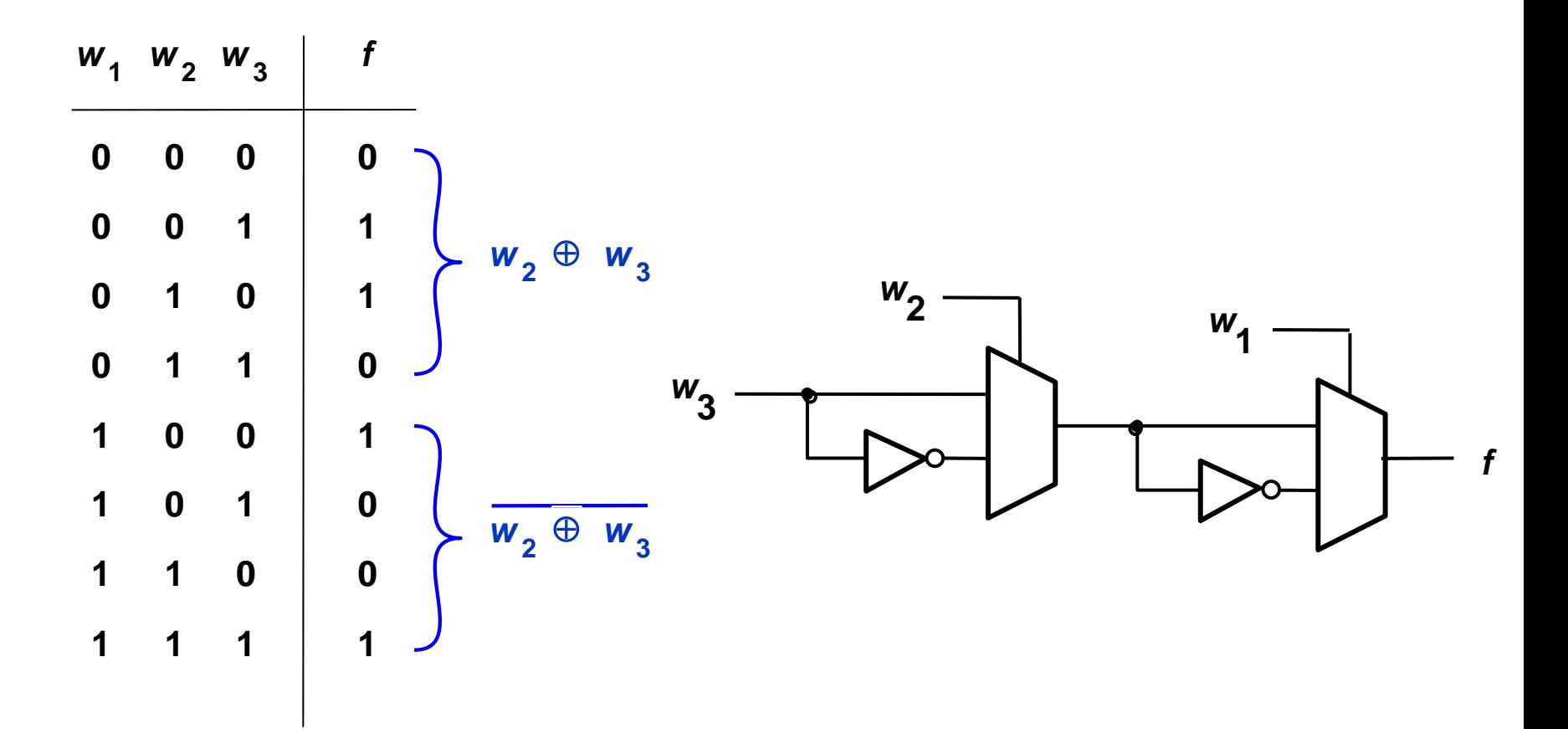

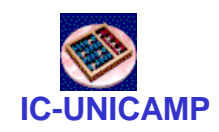

## Teorema de expansão de Shannon

• Qualquer função booleana pode ser escrita:

 $f(w_1,...w_k,...,w_n) = w_k f(w_1...0...,w_n) + w_k f(w_1...1...,w_n)$ 

- Prova direta, substituindo w<sub>k</sub> =0 e depois =1
- Função também pode ser expandida em 4 termos

 $w_j \overline{w_k} f(w_1, 1...0..., w_n) + w_j w_k f(w_1, 1...1...w_n)$ termos<br>(*w*<sub>1</sub>,*w*<sub>j</sub>..,*w*<sub>k</sub>..., *w*<sub>n</sub>) =  $\overline{w_j w_k} f(w_1, .0..0.., w_n) + \overline{w_j w_k} f(w_1, .0..1.., w_n)$  $f(w_1, w_j...w_k...$ ,  $w_n) = w_j.w_k.f(w_1, 0..0.., w_n) + w_j.w_k.f(w_1, 0..1..., w_n) + w_j.w_k.f(w_1, 0.., w_n) + w_j.w_k.f(w_1, 0.., w_n)$ 

• Exercício: aplicar o teorema nas soluções anteriormente feitas intuitivamente

**IC-UNICAMP** XOR3 implementada com 1 MUX 4:1

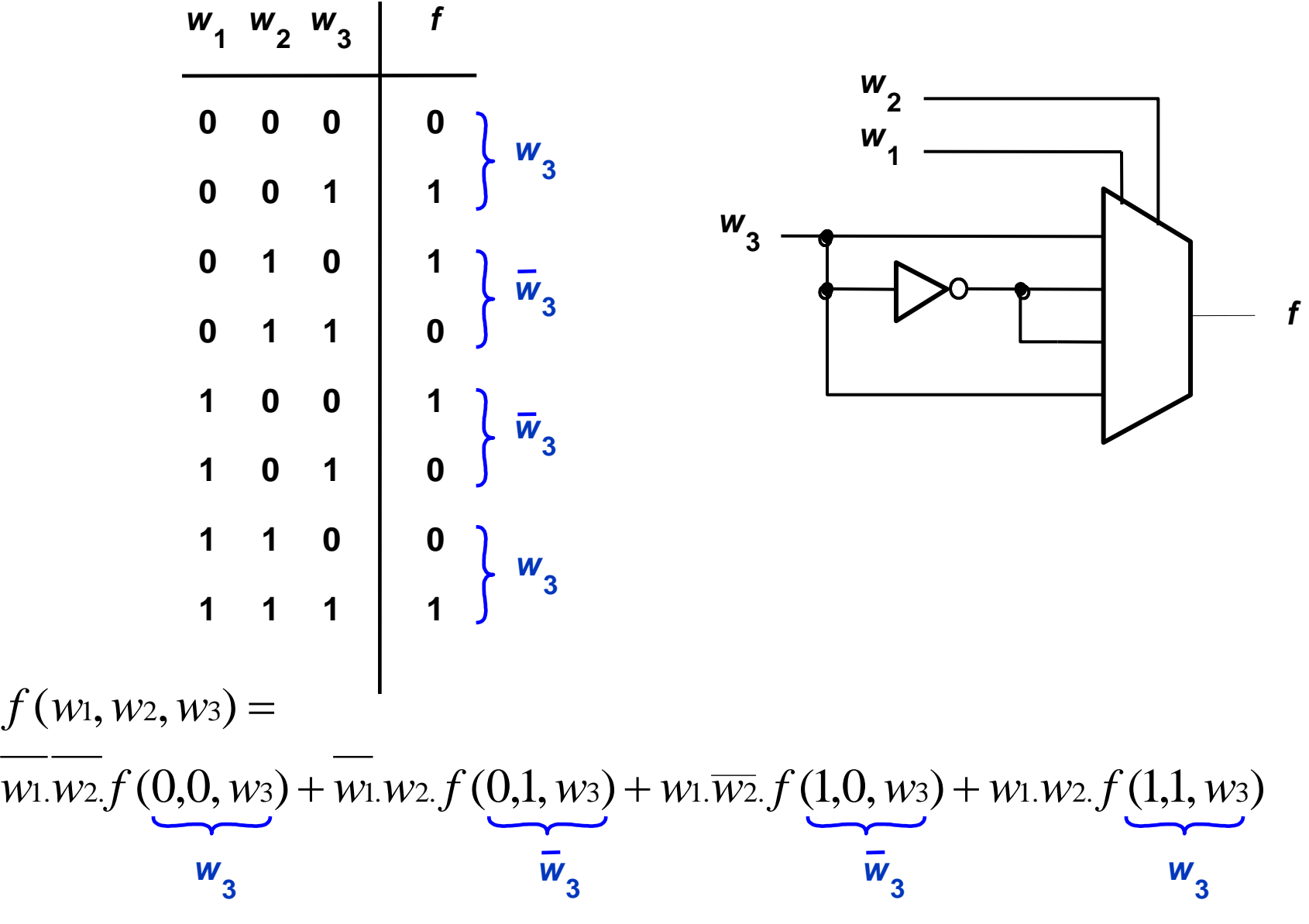

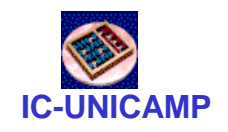

## Exemplo: maioria de uns

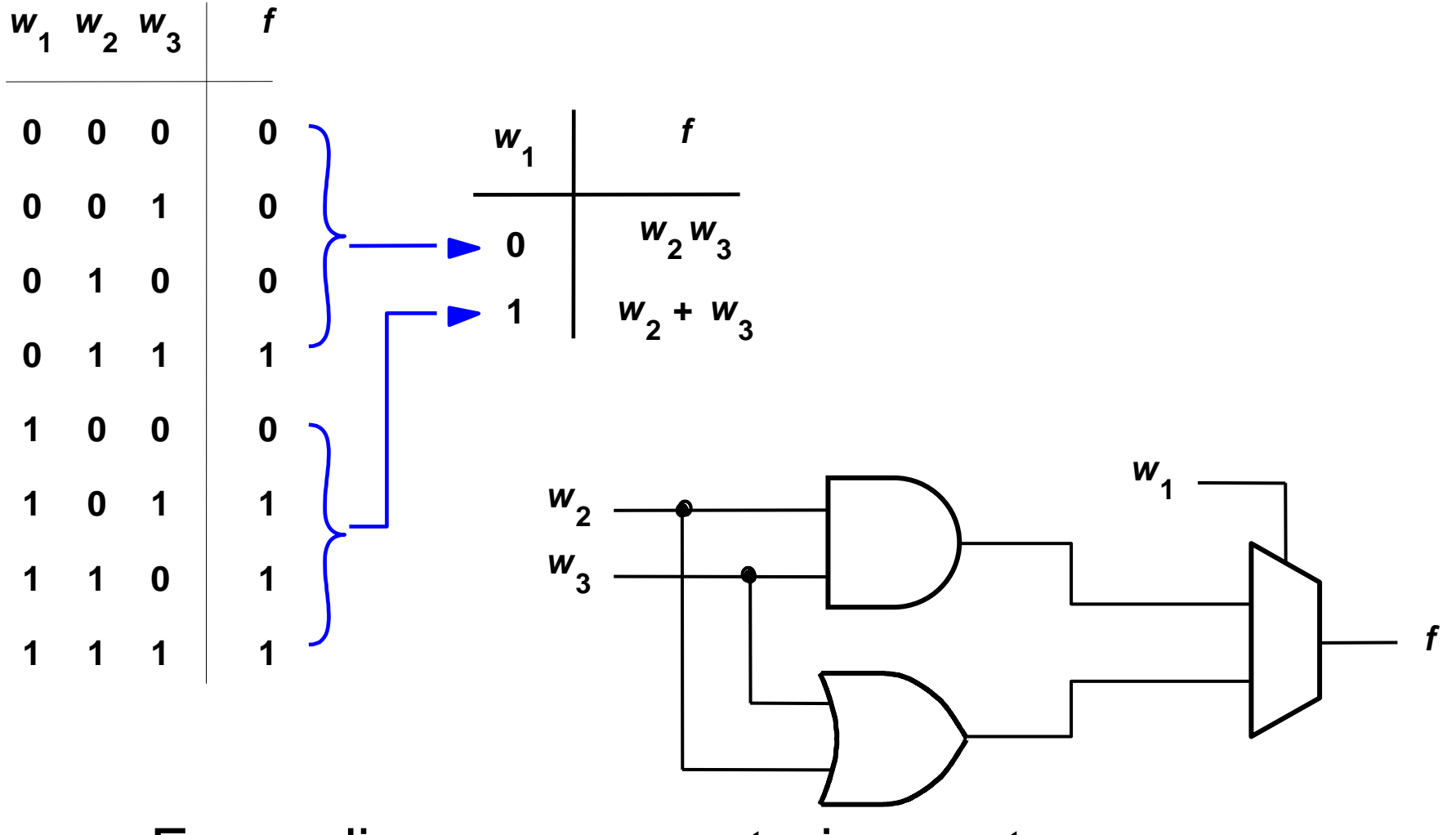

• Expandir em  $w_1$  e posteriormente em  $w_1 w_2$ 

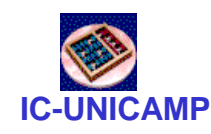

## Fazer outros exemplos

- Exemplo 6.5:  $f = w_1.w_3 + w_2.w_3$ 
	- $-$  expandir em w<sub>1</sub>, w<sub>2</sub> e w<sub>3</sub> e procurar menor custo
- Exemplo 6.6:  $f = w_1.w_3 + w_1.w_2 + w_2.w_3$ 
	- a) expandir em  $w_1$
	- b) implementar com MUX 4:1 (expandir w<sub>1</sub> e w<sub>2</sub>)
	- comparar os custos de a e b
- Exemplo 6.7:  $f = w_1.w_2 + w_1.w_3 + w_2.w_3$ 
	- circuito maioria
	- implementar somente com MUXs 2:1
	- comparar custo com slide anterior

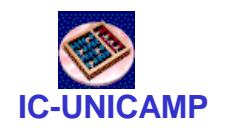

## Implementação com LUTs

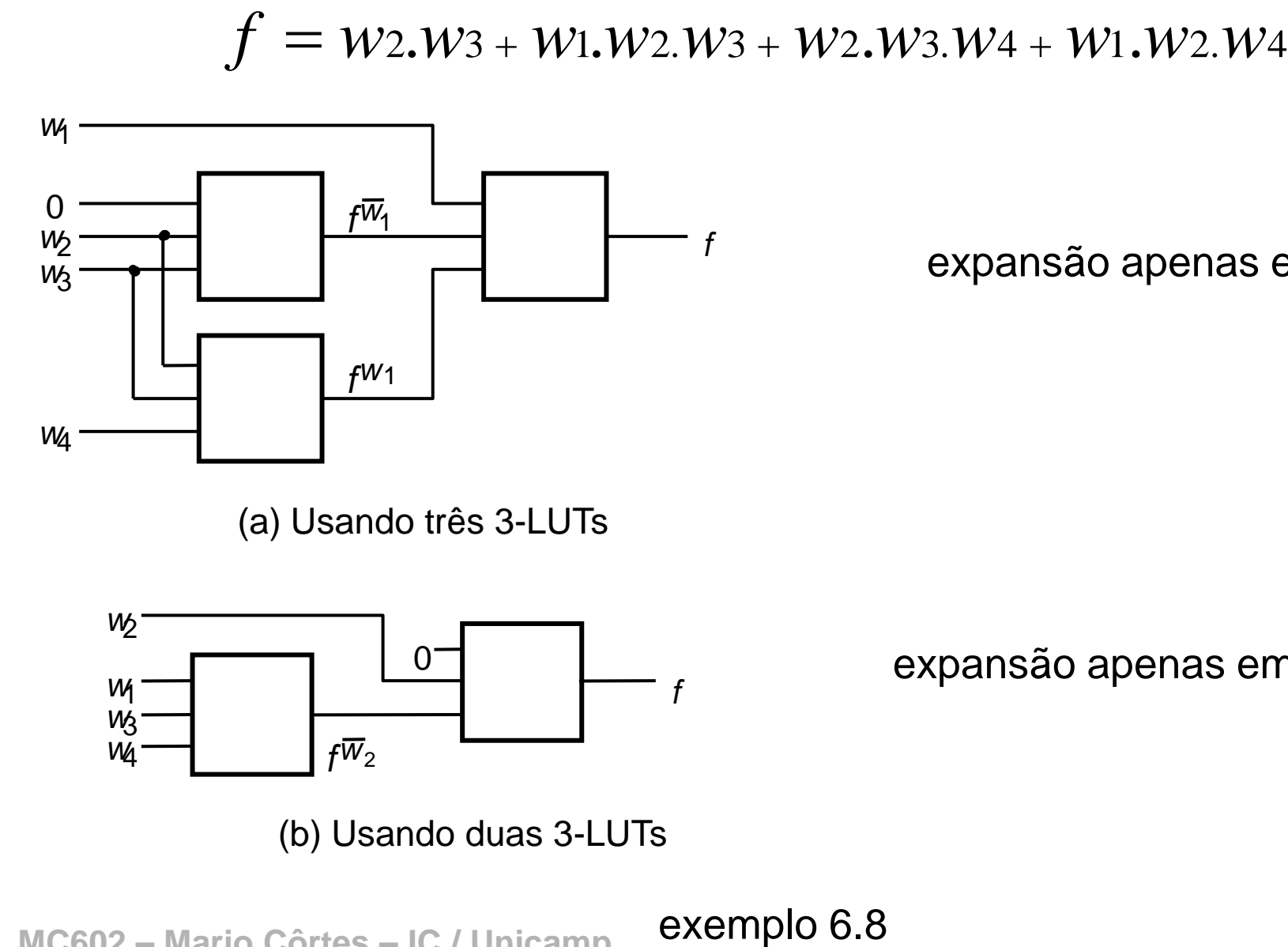

expansão apenas em  $w_1$ 

(a) Usando três 3-LUTs

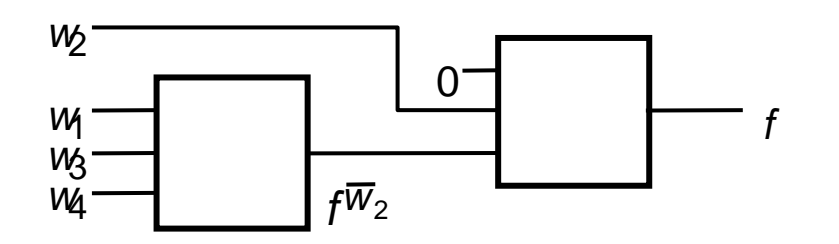

expansão apenas em  $w_2$ 

(b) Usando duas 3-LUTs

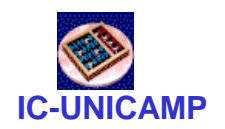

### Decodificadores

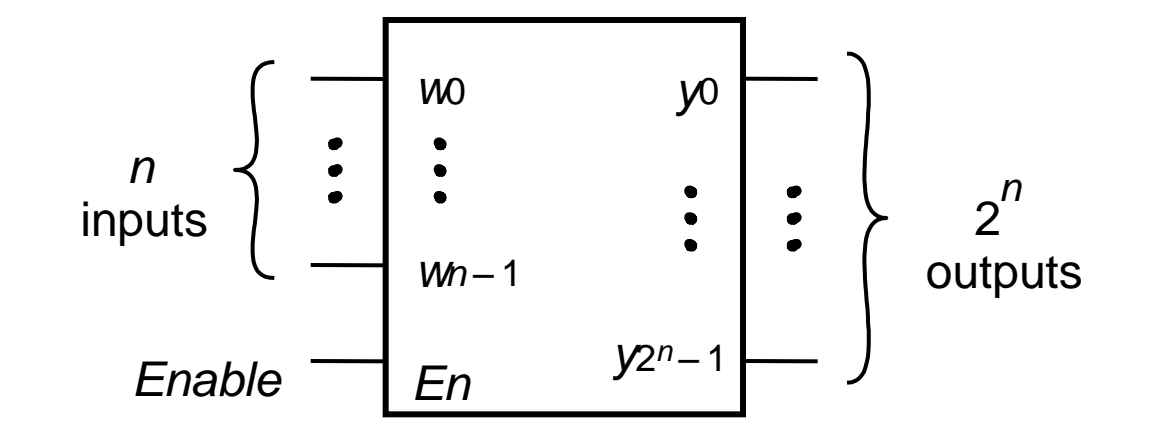

### Decodificador  $n$ -to-2<sup>n</sup>

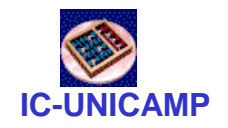

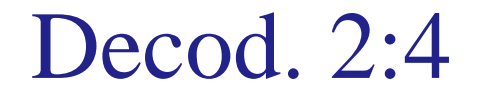

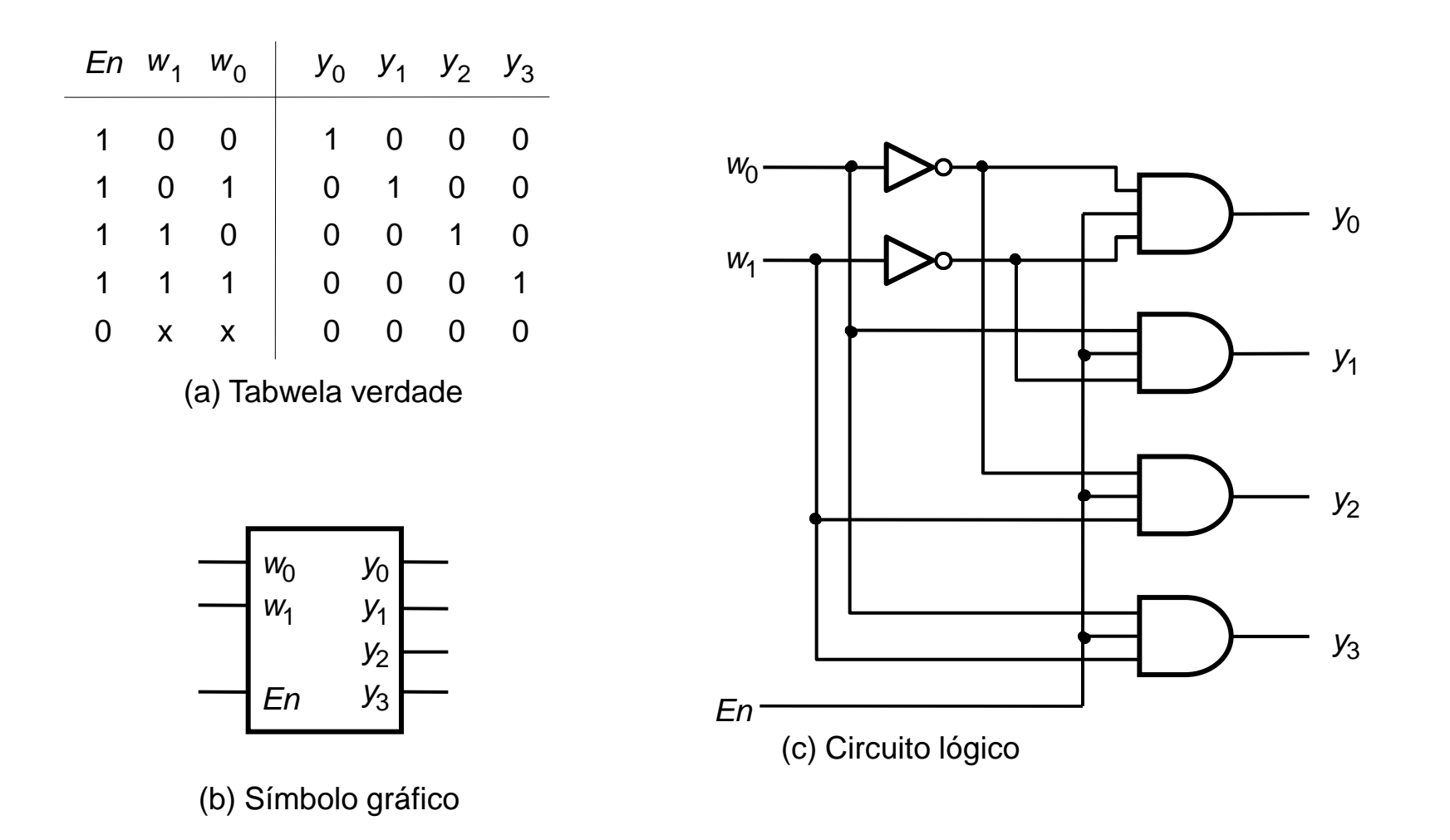

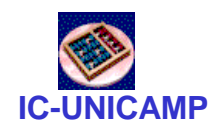

## Um Decod. 3:8 usando decod. 2:4

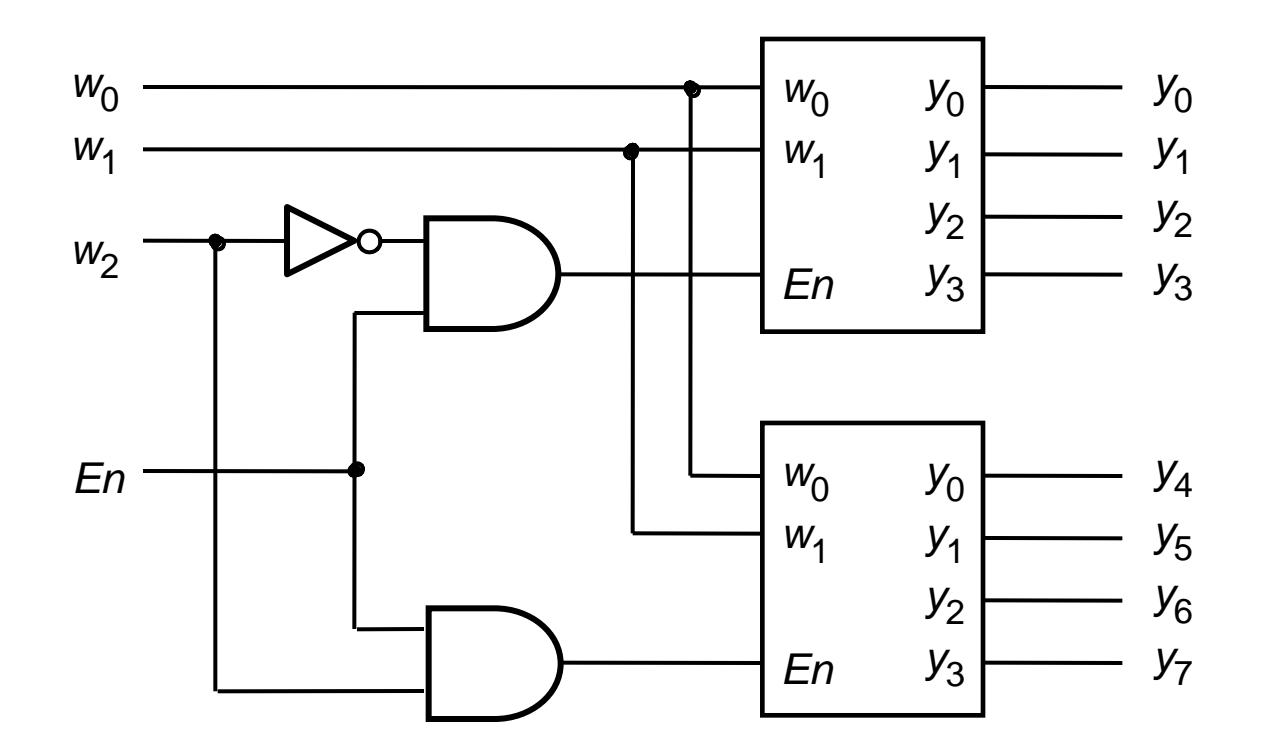

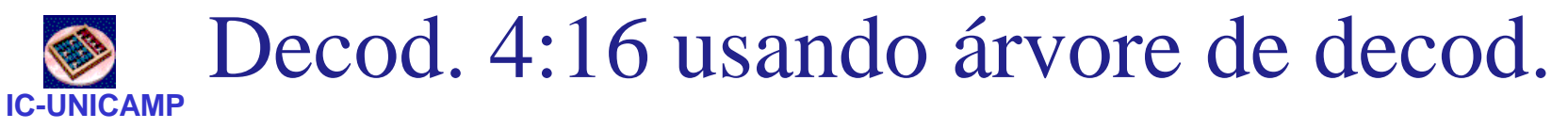

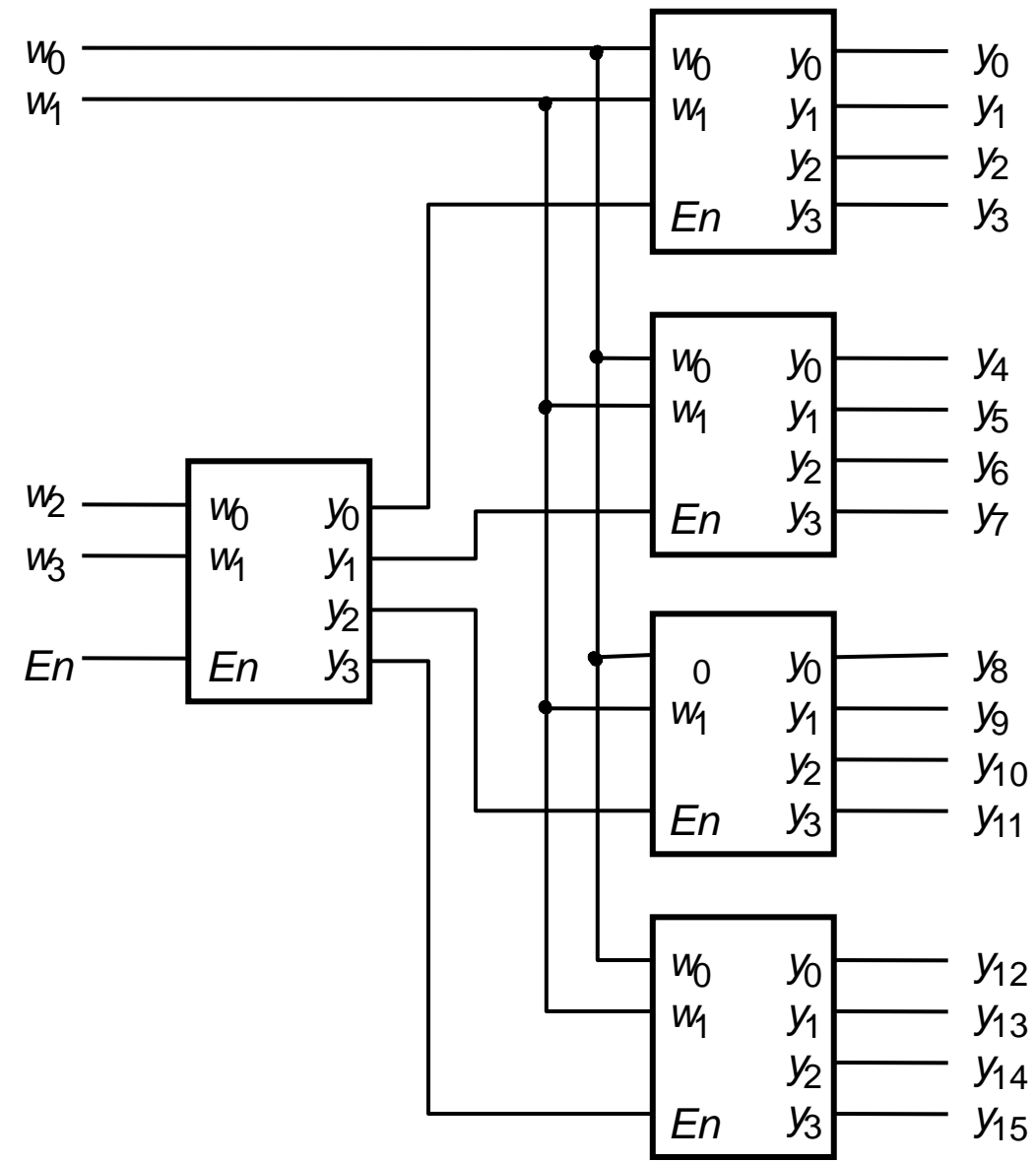

### Mux implementado a partir de decoder **IC-UNICAMP**

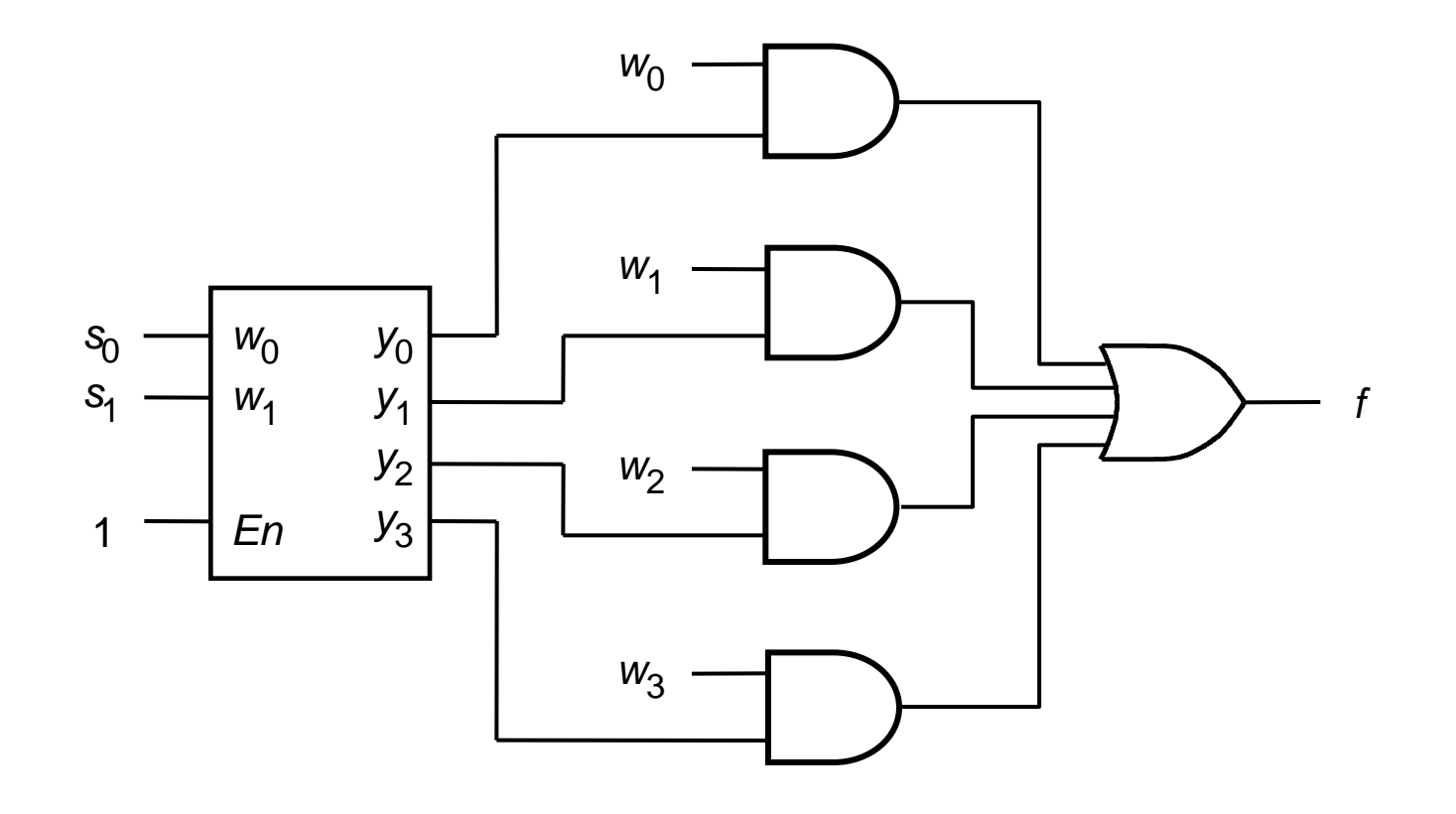

exemplo 6.9

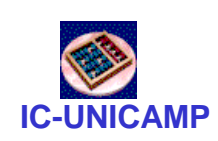

## Mux implementado c/ decoder e buffers tri-state

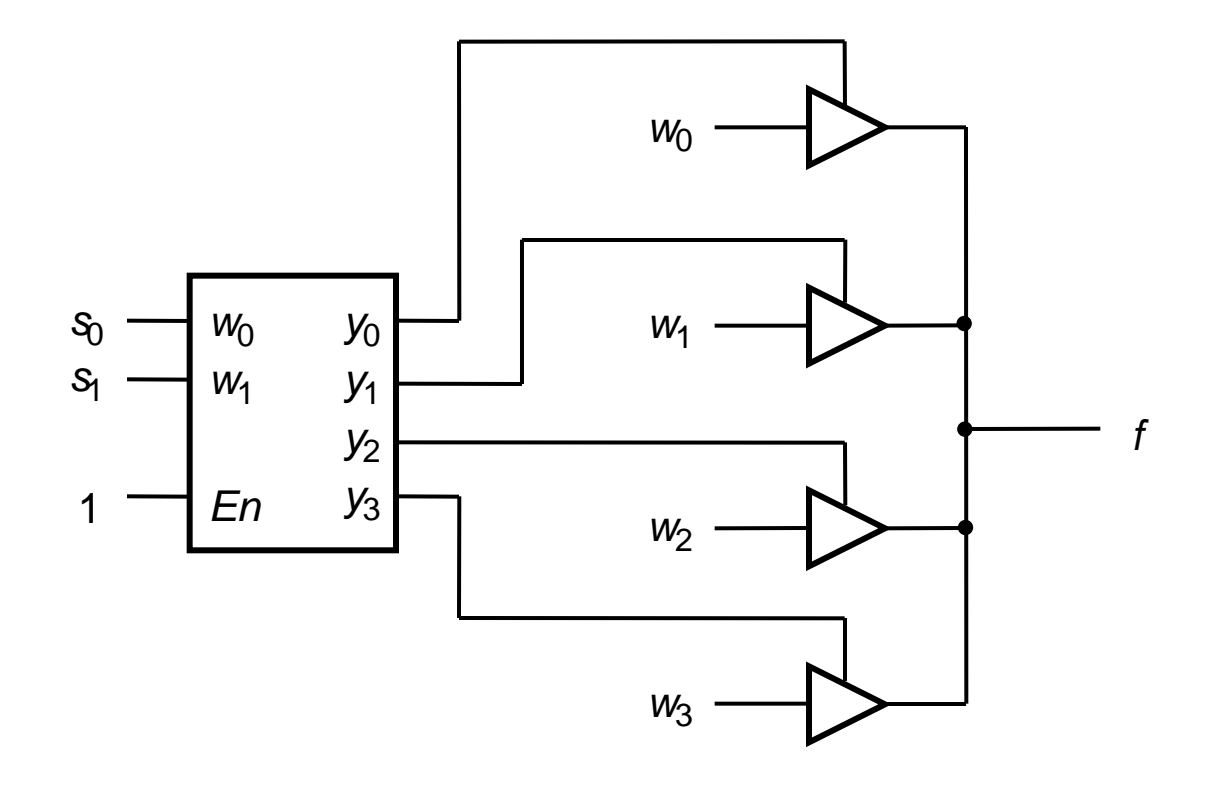

exemplo 6.10

### **IC-UNICAMP** Demultiplexador/Decoder (expl 6.11)

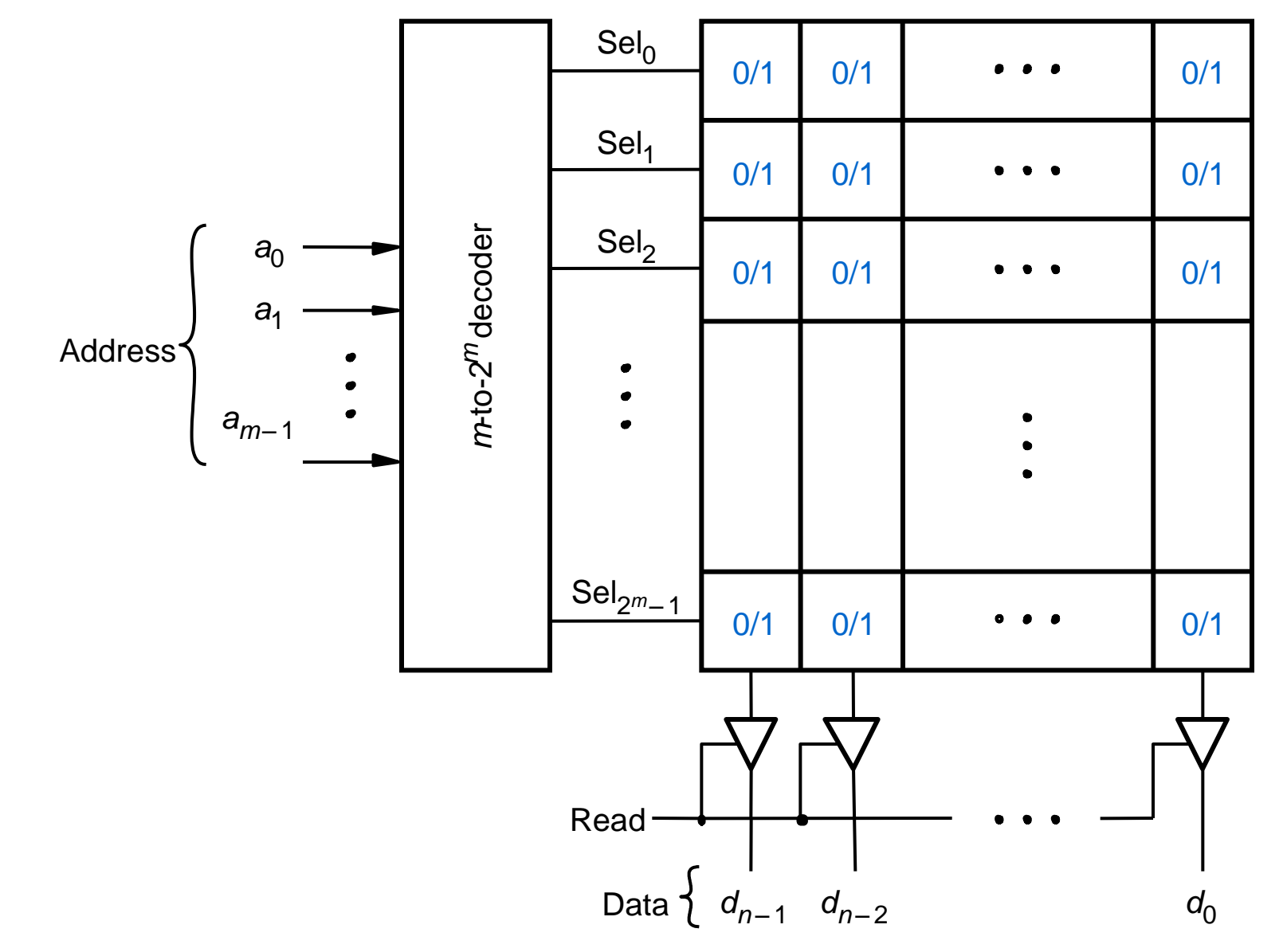

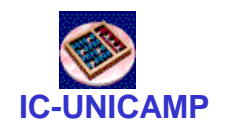

Codificadores

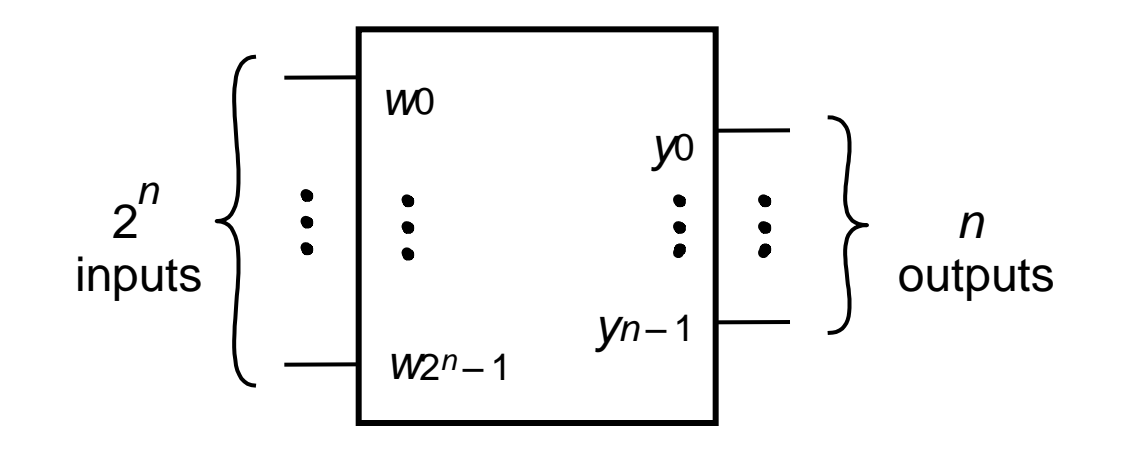

Codificador  $2^n$ -to-n

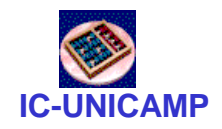

### Codificador 4:2

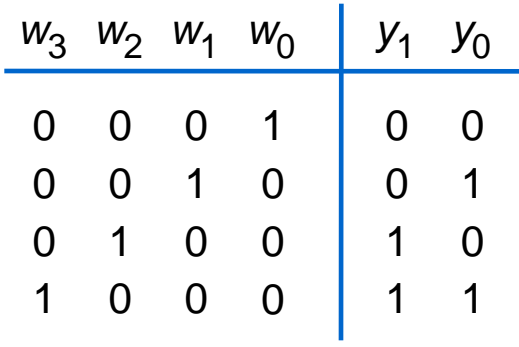

(a) Tabela verdade

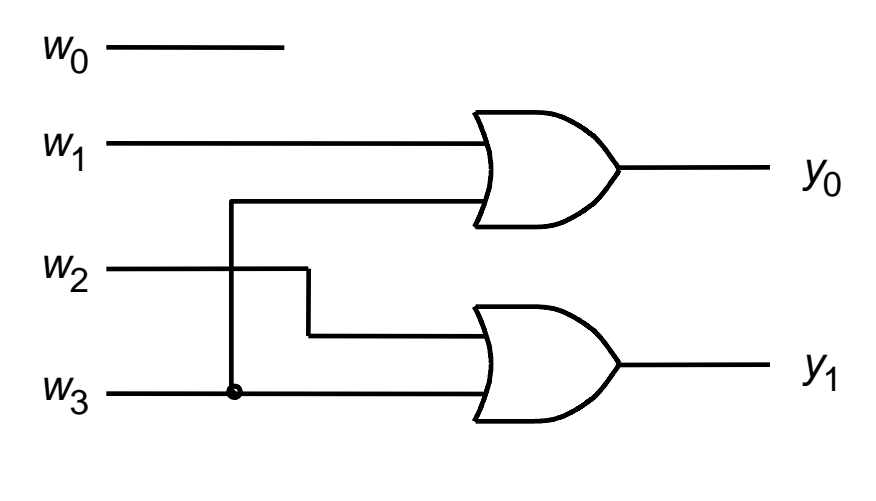

(b) Circuito

# **IC-UNICAMP** Codificador de prioridade  $\begin{array}{ccccccccc}\n\frac{w_3 & w_2 & w_1 & w_0 & g_3 & g_2 & g_1 & g_0 & y_1 & y_0 & z \\
\hline\n0 & 0 & 0 & 0 & 0 & 0 & 0 & 0 & d & d & 0 \\
0 & 0 & 0 & 1 & 0 & 0 & 0 & 1 & 0 & 0 & 1 \\
0 & 1 & x & x & 0 & 1 & 0 & 0 & 1 & 0 & 1 \\
1 & x & x & x & 1 & 0 & 0 & 0 & 1 & 1 & 1\n\end{array}$ 10 0 1 1 0 1 1 1 1 1 1 1 1 1 0 1 0 0 0 0 0 0 0 0 0 d d 0 0 0 0 0 0 0 0 1 0 0 0 1 0 0 1 x 0 0 1 0 0 1 1<br>0 1 x x 0 1 0 0 1 0 1  $0$  1 x x 0 1 0 0 1 x x x 1 0 0 0 1 1 1 "pedidos" "grants" "codificação"

• Função y=f(w) e z=f(w) poderia ser sintetizada como no cap.4. Mas é mais simples observar que:

 $g_3 = w_3$   $g_2 = w_3 w_2$   $g_1 = w_3 w_2 w_1$   $g_0 = w_3 w_2 w_1 w_0$ 

–  $y_1$  e  $y_0$  podem ser gerados com um codificador 4:2

### **IC-UNICAMP** Implementação do codificador prioridade

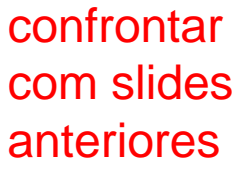

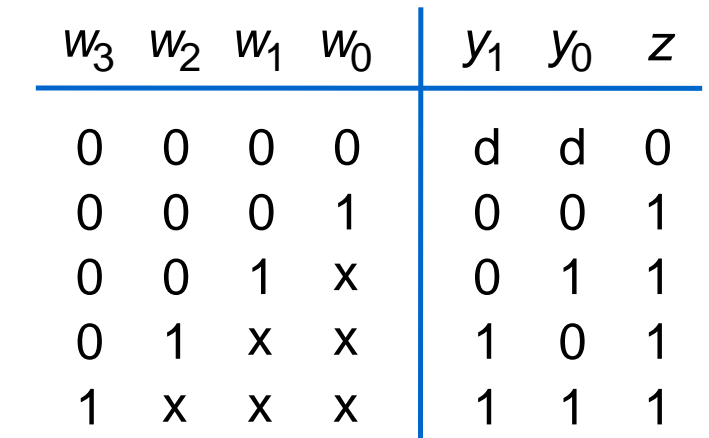

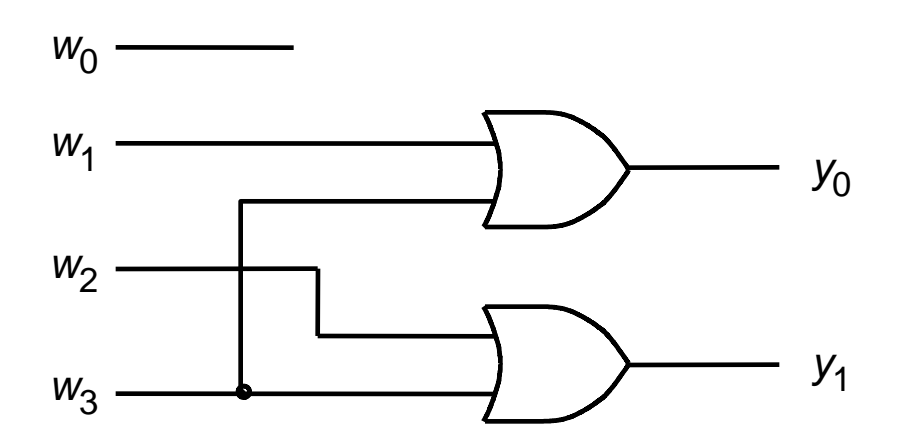

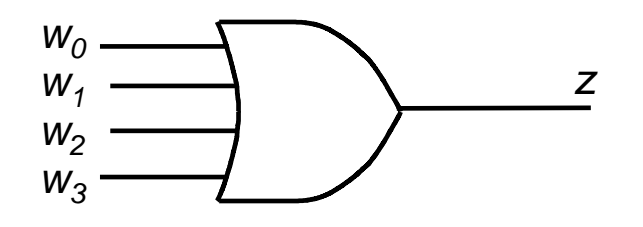

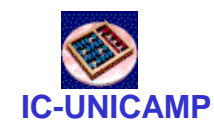

Conversores de código

• Transformam código de entrada (m bits) em códigos de saída (n bits)  $-$  conversor binário  $\rightarrow$  7 segmentos  $-\text{converson}$  binário  $\rightarrow$  BCD

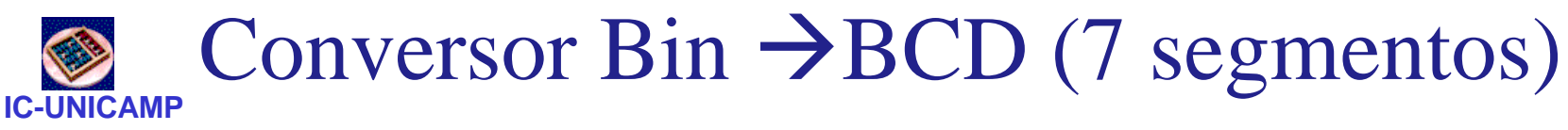

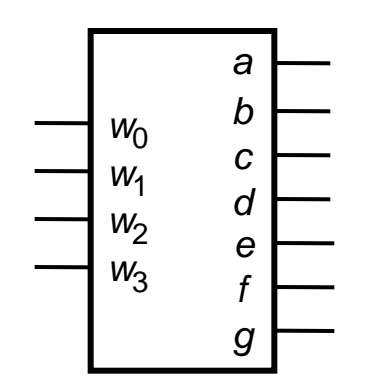

(a) Conversor de código

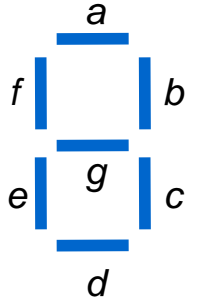

(b) Display de 7 segmentos

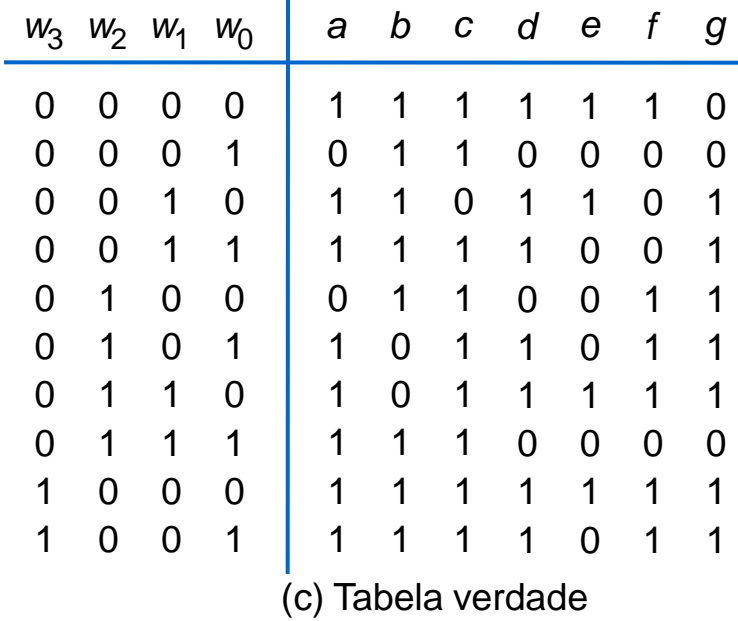

### **IC-UNICAMP** Implementação convencional

 $\overline{01}$ 

1

 $\bf{0}$ 

 $\mathbf 0$ 

 $\mathbf{0}$ 

 $10$ 

0

 $\mathbf 0$ 

 $\mathbf{1}$ 

 $\bf{0}$ 

 $11$ 

 $\overline{0}$ 

 $\mathbf{1}$ 

 $\bf{0}$ 

 $\overline{0}$ 

#### Segment a

00

 $\mathbf{0}$ 

1

 $\mathbf 0$ 

 $\mathbf{0}$ 

00

01

 $11$ 

 $\overline{10}$ 

#### **Segment f**

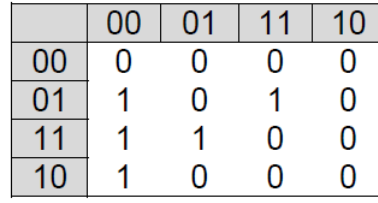

#### **Segment g**

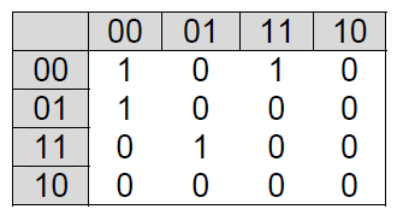

#### Segment e

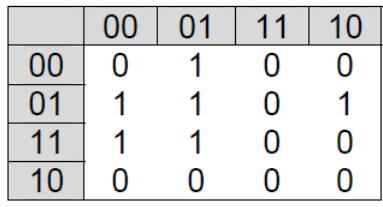

#### **Segment d**

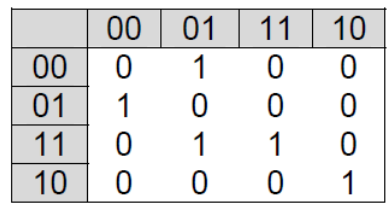

#### **MC602 – Mario Côrtes – IC / Unicamp**

#### **Segment b**

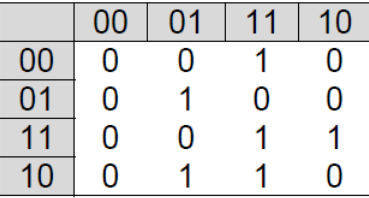

#### **Segment c**

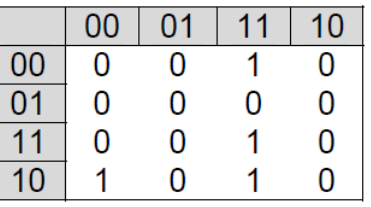

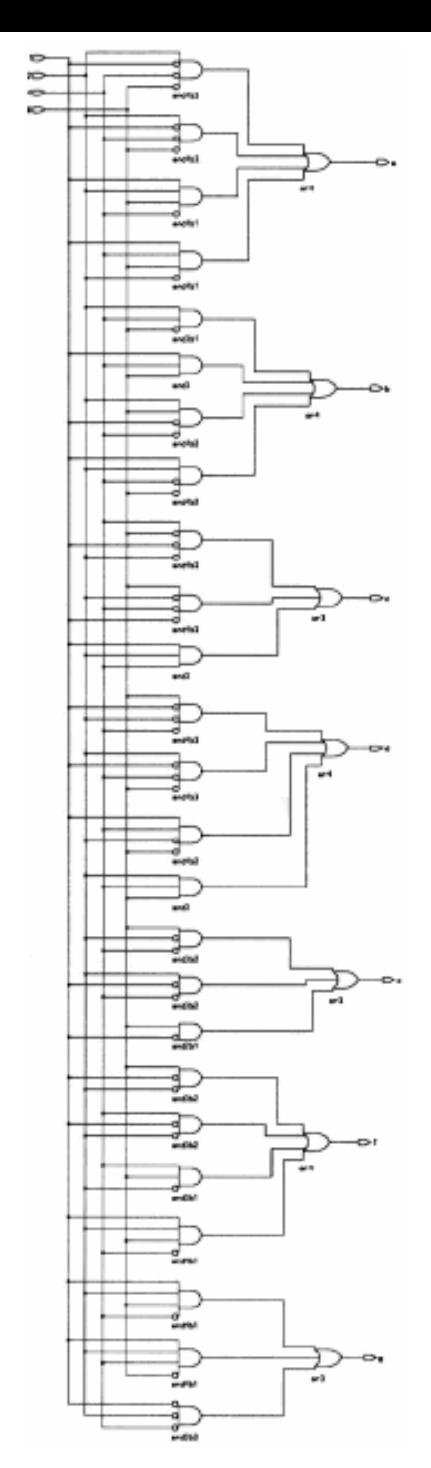

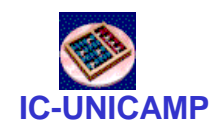

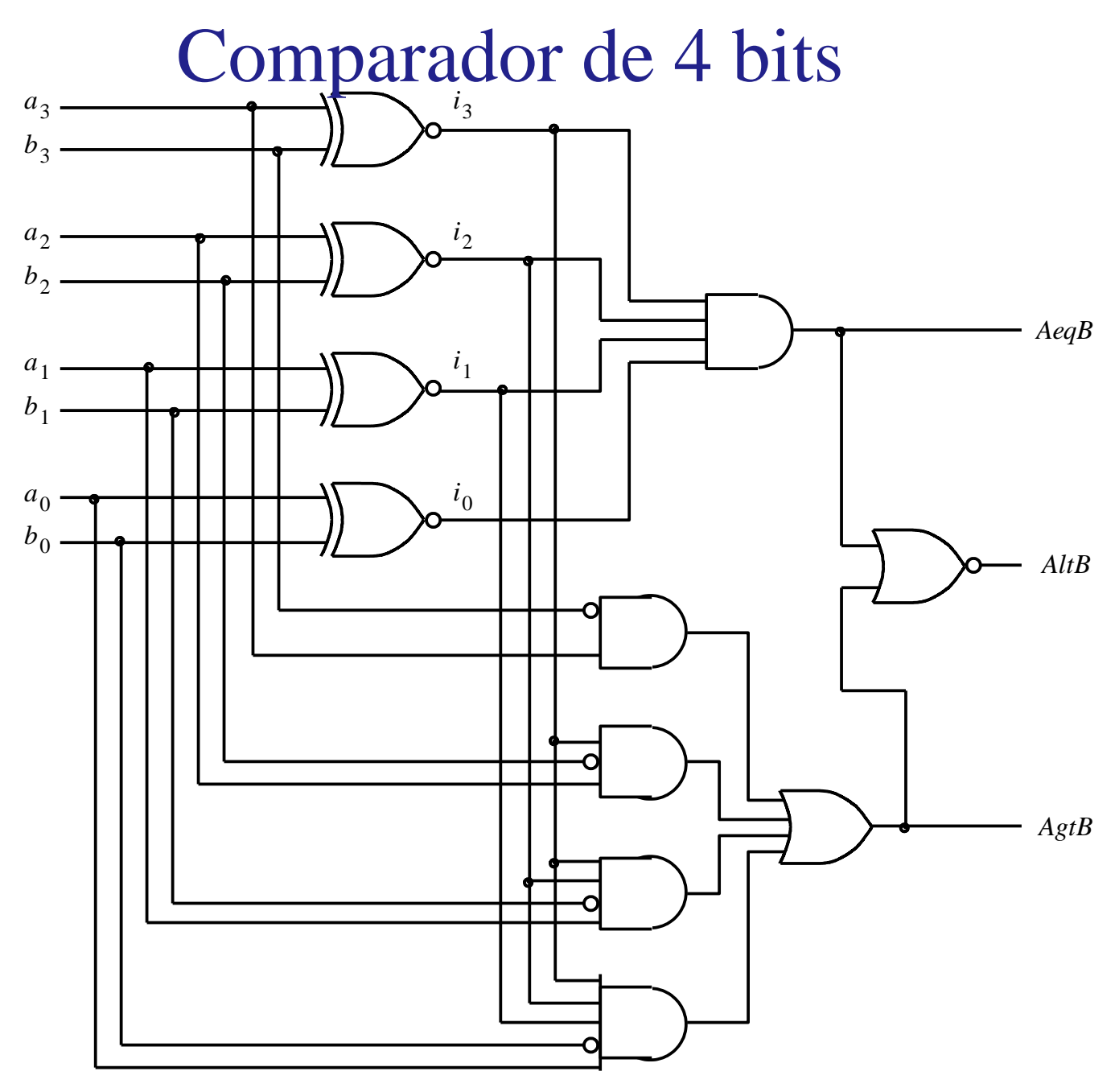